# **Caer**

*Release '1.9.8'*

**Jason Dsouza**

**May 29, 2021**

# **FIRST STEPS**

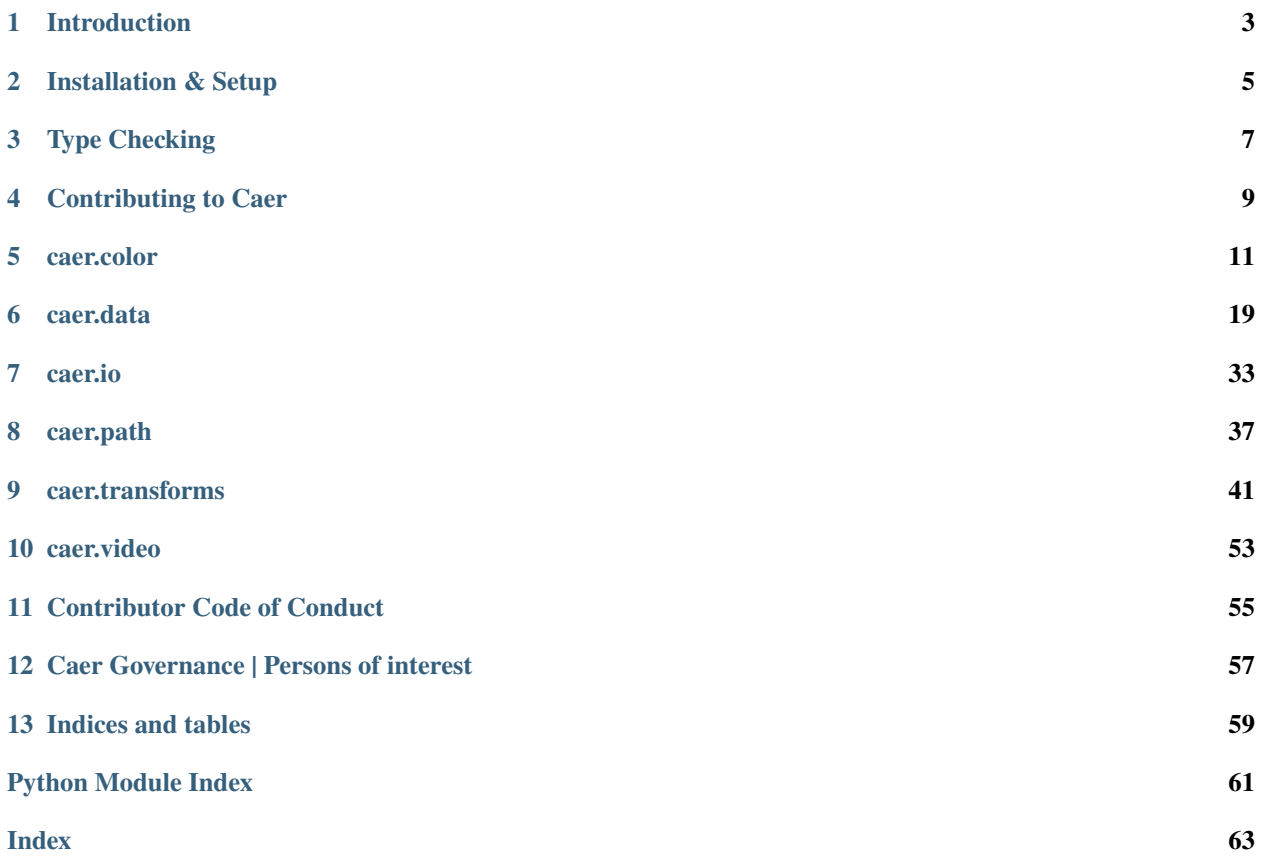

Caer is a lightweight Computer Vision library for high-performance AI research. It simplifies your approach towards Computer Vision by abstracting away unnecessary boilerplate code enabling maximum flexibility. By offering powerful image and video processing algorithms, Caer provides both casual and advanced users with an elegant interface for Machine vision operations.

It leverages the power of libraries like OpenCV and Pillow to speed up your Computer Vision workflow — making it fully compatible with other frameworks such as PyTorch and Tensorflow.

This design philosophy makes Caer ideal for students, researchers, hobbyists and even experts in the fields of Deep Learning and Computer Vision to quickly prototype deep learning models or research ideas.

**ONE**

# <span id="page-6-0"></span>**INTRODUCTION**

**TWO**

# **INSTALLATION & SETUP**

<span id="page-8-0"></span>Caer supports an installation of Python 3.6 above, available on Windows, MacOS and Linux systems.

# **2.1 Version check**

To see whether caer is already installed or to check if an install has worked, run the following in a Python shell or Jupyter notebook:

>> import caer >> print(caer.\_\_version\_\_)

or, from the command line:

python -c "import caer; print(caer.\_\_version\_\_)"

(Try python3 if python is unsuccessful.)

You'll see the version number if caer is installed and an error message otherwise.

# **2.2 Installation**

## **2.2.1 pip (Recommended)**

Prerequisites to a pip install: You are able to use your system's command line to install packages and are using a [virtual](https://towardsdatascience.com/virtual-environments-104c62d48c54?gi=2532aa12906#ee81) [environment](https://towardsdatascience.com/virtual-environments-104c62d48c54?gi=2532aa12906#ee81) (any of [several\)](https://stackoverflow.com/questions/41573587/what-is-the-difference-between-venv-pyvenv-pyenv-virtualenv-virtualenvwrappe).

To install the current caer you'll need at least Python 3.6.1. If you have an older version of Python, you will not be able to use caer.

\$ pip install --upgrade caer

Alternatively, you may download the wheels from [PyPi](https://pypi.org/project/caer/#files)

## **2.2.2 Warning**

Do not use the commands sudo and pip together as pip may overwrite critical system libraries which may require you to reinstall your operating system.

## **2.2.3 Bleeding Edge**

If a bug fix was made in the repo and you can't wait till a new release is made, you can install the bleeding edge version of caer using:

pip install git+https://github.com/jasmcaus/caer.git

## **2.2.4 From Source**

If you plan to develop caer yourself, or want to be on the cutting edge, you can use an editable install:

First, uninstall any existing installations:

pip uninstall -y caer

Clone the repo:

```
git clone https://github.com/jasmcaus/caer.git
cd caer
pip install -e . # Do this once to add the package to the Python Path
```
To update the installation:

```
git pull # Grabs the latest source
pip install -e . # Reinstalls Caer
```
# **2.3 System package managers**

Using a package manager (yum, apt-get, etc.) to install caer or other Python packages is not your best option:

- You're likely to get an older version.
- You'll probably want to make updates and add new packages outside of the package manager, leaving you with the same kind ofdependency conflicts you see when using pip without a virtual environment.
- There's an added risk because operating systems use Python, so if you make system-wide Python changes (installing as root or using sudo), you can break the operating system.

# **TYPE CHECKING**

# <span id="page-10-0"></span>**3.1 Static type checking and real-time linting for Vision code.**

By this point, you've probably seen that Caer uses the new **Python 3.6+** syntax for [type hints](https://docs.python.org/3/library/typing.html) (also known as *type annotations*). The entire code base is type-annotated and it is recommended that you add *at least some types* to your own code, too!

Type annotations can make your numeric code much more explicit, making it (much) easier to debug. They also allow your editor (and other tools) to perform type checks before executing your code. For example, if you try to add a str and an int, your editor will probably warn you that it is an invalid operation without having to wait until you run the invalid code. It may also tell you that a function expects a float, so you don't pass it an invalid type. If your layer is typed as caer.Tensor, Caer can warn you if its inputs and outputs are incompatible with the rest of your Vision model.

Our's type-system won't catch every error: it has no representation for the sizes of your Tensor dimensions, so a lot of invalid operations can't be detected until runtime. Sometimes the syntax gets quite ugly, and the error messages are often frustratingly opaque. Nevertheless, we do recommend you try it out, especially for your model definitions and the functions you end up using.

# **3.2 Installation & Setup**

mypy is the *standard* type-checker for Python. You can install it via pip or conda. If you use a virtual environment for your project, ensure that you install it in the same environment.

\$ pip install mypy

```
or
```
\$ conda install -c conda-forge mypy

We are working on a mypy plugin that will extend the normal functionality of mypy to perform additional type checks in code using Caer. If you installed Caer, you already have the plugin. To enable the Caer plugin for mypy, you just have to create a file mypy.ini at the *root* of your project folder. This will tell mypy to use the plugin in the module caer.mypy. If you use pydantic for advanced configuration, you can also enable pydantic's plugin. If you're using Caer as part of your Python package, you can also add the [mypy] section to your package's setup.cfg.

[mypy] plugins = caer.mypy

To type check a file or directory, you can now use the mypy command:

\$ mypy file.py

# **3.3 Setting up linting in your editor**

Real-time linting is especially powerful, as it lets you type-check your code as it leaves your fingers. This often lets you catch errors in their original context, when they're least confusing. It can also save you trips to the documentation.

If you use [Visual Studio Code,](https://code.visualstudio.com/) make sure you install the [Python extension.](https://code.visualstudio.com/docs/python/python-tutorial#_install-visual-studio-code-and-the-python-extension) Then select the appropriate [environment](https://code.visualstudio.com/docs/python/environments) in your editor. If you installed mypy in the same environment and select it in your editor, after adding the mypy.ini file (as described above) everything should work.

For [PyCharm](https://www.jetbrains.com/pycharm/) users, make sure you [configure the Python Interpreter](https://www.jetbrains.com/help/pycharm/configuring-python-interpreter.html) for your project. Then install the "Mypy" plugin. You may also want to install the ["Mypy \(Official\)" plugin.](https://plugins.jetbrains.com/plugin/11086-mypy) If you installed mypy in the same environment/interpreter, after adding the mypy.ini file (as described above) and installing the plugin, everything should work.

For other editors, the [mypy](https://github.com/python/mypy#ide-linter-integrations-and-pre-commit) docs has instructions for editors like Vim, Emacs, Sublime Text and Atom.

# **3.4 Static Type Checking**

*Static type checking* means that your editor (or other tools) will check the code using the declared types before running it. Because it is done before running the code, it's called "static". The contrary would be *dynamic* type checking, where checks are performed at runtime, while the program is running and the code is being executed. (Once complete, Caer will also do runtime validation!) As editors and similar tools can't just randomly run your code to verify that it's correct, we have these type annotations to help editors check the code and provide autocompletion.

Even if you never run a type-checker, adding type-annotations to your code can greatly improve its readability. Multidimensional Tensor libraries like adorad and numpy make it easy to write terse, fairly general code; but when you revisit the code later, it's often very hard to figure out what's happening without executing the code and debugging.

Consider this function (from the caer.transforms module):

```
def darken(img: Tensor, coeff: float) -> Tensor:
    ...
   return darkened
```
over

```
def darken(img, coeff):
    ...
    return darkened
```
Type annotations provide a relatively concise way to document some of the most important information about your code. The same information can be provided in comments, but unless you use consistent syntax, your type comments will probably be much longer and more distracting than the equivalent annotations.

Another advantage of type annotations as documentation is that they can be queried for more detail, while with comments, you have to choose the level of detail to provide up-front. Thinc's type annotations take into account numpy's tricky indexing system, and also the semantics of the different reduction operations as different arguments are passed in. This makes it much easier to follow along with steps that might have felt obvious to the author of the code.

# **CONTRIBUTING TO CAER**

<span id="page-12-0"></span>Thank you for choosing to contribute to Caer. We'd love to accept your patches! For those just getting started, Github has a [how to.](https://help.github.com/articles/using-pull-requests) All bug fixes, new functionality, new tutorials etc. are (and should be) submitted via GitHub's mechanism of pull requests.

Caer was made publically available in August 2020 by Jason Dsouza [<jasmcaus@gmail.com>](mailto:jasmcaus@gmail.com) and we are proud to have over 1.2m installs since then! Caer is now maintained by awesome community members just like you.

We have written a comprehensive [Contribution Guide](https://github.com/jasmcaus/caer/blob/master/CONTRIBUTING.md) that you can follow when contributing to the project.

# **4.1 Documentation**

There is always room for improvement in documentation. We welcome all pull requests to fix typos/improve grammar or semantic structuring of documents. Here are a few documents you can work on:

- [Official Tutorials](https://github.com/jasmcaus/caer/tree/master/example)
- [README](https://github.com/jasmcaus/caer/blob/master/README.md)

# **4.2 Open Issues**

If you would like to help in working on open issues. Look out for the following tags: good first issue, help wanted, open for contribution

# **4.3 Major Contributions**

If you are willing to make a major contribution you can always lookout for the active sprint under Projects and discuss the proposal with one of our maintainers.

# **4.4 What we currently need help on**

- Improving unit-test cases and [test coverage](https://github.com/jasmcaus/caer/tree/master/tests)
- Include GPU support

# **4.5 If you write articles:**

If you are interested or have already written a story covering Caer, you can submit your story in markdown format [as](https://github.com/jasmcaus/caer/tree/master/resources) [a PR here.](https://github.com/jasmcaus/caer/tree/master/resources) To convert medium stories into markdown format, you may use this [chrome extension](https://chrome.google.com/webstore/detail/export-to-markdown/dodkihcbgpjblncjahodbnlgkkflliim)

## **FIVE**

# **CAER.COLOR**

# <span id="page-14-4"></span><span id="page-14-0"></span>**5.1 Using the `to\_` syntax**

## **5.1.1 to\_rgb**

caer.color.to\_rgb(*tens*)

Converts any supported colorspace to RGB

<span id="page-14-1"></span>**Parameters** tens*[¶](#page-14-1)* (Tensor) – **Return type** Tensor **Returns** Tensor

## **5.1.2 to\_bgr**

caer.color.to\_bgr(*tens*)

Converts any supported colorspace to BGR

<span id="page-14-2"></span>**Parameters** tens*[¶](#page-14-2)* (Tensor) – **Return type** Tensor **Returns** Tensor

## **5.1.3 to\_gray**

caer.color.to\_gray(*tens*)

Converts any supported colorspace to grayscale

<span id="page-14-3"></span>**Parameters** tens*[¶](#page-14-3)* (Tensor) – **Return type** Tensor **Returns** Tensor

## <span id="page-15-3"></span>**5.1.4 to\_hsv**

caer.color.to\_hsv(*tens*)

Converts any supported colorspace to hsv

<span id="page-15-0"></span>**Parameters** tens*[¶](#page-15-0)* (Tensor) – **Return type** Tensor **Returns** Tensor

## **5.1.5 to\_hls**

caer.color.to\_hls(*tens*)

Converts any supported colorspace to HLS

<span id="page-15-1"></span>**Parameters** tens*[¶](#page-15-1)* (Tensor) – **Return type** Tensor **Returns** Tensor

## **5.1.6 to\_lab**

caer.color.to\_lab(*tens*)

Converts any supported colorspace to LAB

<span id="page-15-2"></span>**Parameters** tens*[¶](#page-15-2)* (Tensor) – **Return type** Tensor **Returns** Tensor

## **5.2 From the RGB colorspace**

## **5.2.1 rgb2bgr**

```
caer.color.rgb2bgr(tens)
```
Converts an RGB Tensor to its BGR version. **Parameters** tens*[¶](#page-16-0)* (Tensor) – Valid RGB Tensor **Return type** Tensor **Returns** BGR Tensor of shape (height, width, channels) **Raises** ValueError – If *tens* is not of shape 3

## <span id="page-16-3"></span>**5.2.2 rgb2gray**

caer.color.rgb2gray(*tens*)

<span id="page-16-1"></span>**Parameters** tens*[¶](#page-16-1)* (Tensor) – Valid RGB Tensor **Return type** Tensor **Returns** Grayscale Tensor of shape (height, width, channels) **Raises** ValueError – If *tens* is not of shape 3

Converts an RGB Tensor to its Grayscale version.

## **5.2.3 rgb2hsv**

caer.color.rgb2hsv(*tens*)

<span id="page-16-2"></span>Converts an RGB Tensor to its HSV version. **Parameters** tens*[¶](#page-16-2)* (Tensor) – Valid RGB Tensor **Return type** Tensor **Returns** HSV Tensor of shape (height, width, channels)

**Raises** ValueError – If *tens* is not of shape 3

## **5.2.4 rgb2lab**

```
caer.color.rgb2bgr(tens)
```
<span id="page-16-0"></span>Converts an RGB Tensor to its BGR version. **Parameters** tens*[¶](#page-16-0)* (Tensor) – Valid RGB Tensor **Return type** Tensor **Returns** BGR Tensor of shape (height, width, channels) **Raises** ValueError – If *tens* is not of shape 3

## **5.3 From the BGR colorspace**

## **5.3.1 bgr2rgb**

caer.color.bgr2rgb(*tens*)

Converts a BGR Tensor to its RGB version.

<span id="page-17-4"></span><span id="page-17-0"></span>**Parameters** tens*[¶](#page-17-0)* (Tensor) – Valid BGR Tensor **Return type** Tensor **Returns** RGB Tensor of shape (height, width, channels) **Raises** ValueError – If *tens* is not of shape 3

## **5.3.2 bgr2gray**

caer.color.bgr2gray(*tens*)

<span id="page-17-1"></span>Converts a BGR Tensor to its Grayscale version. **Parameters** tens*[¶](#page-17-1)* (Tensor) – Valid BGR Tensor **Return type** Tensor **Returns** Grayscale Tensor of shape (height, width, channels) **Raises** ValueError – If *tens* is not of shape 3

## **5.3.3 bgr2hsv**

```
caer.color.bgr2hsv(tens)
```
Converts a BGR Tensor to its HSV version.

<span id="page-17-2"></span>**Parameters** tens*[¶](#page-17-2)* (Tensor) – Valid BGR Tensor **Return type** Tensor **Returns** HSV Tensor of shape (height, width, channels) **Raises** ValueError – If *tens* is not of shape 3

## **5.3.4 bgr2lab**

caer.color.bgr2lab(*tens*)

Converts a BGR Tensor to its LAB version.

<span id="page-17-3"></span>**Parameters** tens*[¶](#page-17-3)* (Tensor) – Valid BGR Tensor **Return type** Tensor **Returns** LAB Tensor of shape (height, width, channels) **Raises** ValueError – If *tens* is not of shape 3

# <span id="page-18-3"></span>**5.4 From the HSV colorspace**

## **5.4.1 hsv2rgb**

caer.color.hsv2rgb(*tens*)

Converts a HSV Tensor to its RGB version.

<span id="page-18-0"></span>**Parameters** tens*[¶](#page-18-0)* (Tensor) – Valid HSV Tensor **Return type** Tensor **Returns** RGB Tensor of shape (height, width, channels) **Raises** ValueError – If *tens* is not of shape 3

## **5.4.2 hsv2bgr**

```
caer.color.hsv2bgr(tens)
```
Converts a HSV Tensor to its BGR version.

<span id="page-18-1"></span>**Parameters** tens*[¶](#page-18-1)* (Tensor) – Valid HSV Tensor **Return type** Tensor **Returns** BGR Tensor of shape (height, width, channels) **Raises** ValueError – If *tens* is not of shape 3

## **5.4.3 hsv2gray**

caer.color.hsv2gray(*tens*)

<span id="page-18-2"></span>Converts a HSV Tensor to its Grayscale version. **Parameters** tens*[¶](#page-18-2)* (Tensor) – Valid HSV Tensor **Return type** Tensor **Returns** Grayscale Tensor of shape (height, width, channels) **Raises** ValueError – If *tens* is not of shape 3

## <span id="page-19-3"></span>**5.4.4 hsv2lab**

caer.color.hsv2lab(*tens*)

<span id="page-19-0"></span>Converts a HSV Tensor to its LAB version. **Parameters** tens*[¶](#page-19-0)* (Tensor) – Valid HSV Tensor **Return type** Tensor **Returns** LAB Tensor of shape (height, width, channels) **Raises** ValueError – If *tens* is not of shape 3

# **5.5 From the LAB colorspace**

## **5.5.1 lab2rgb**

caer.color.lab2rgb(*tens*)

<span id="page-19-1"></span>Converts an LAB Tensor to its RGB version. **Parameters** tens*[¶](#page-19-1)* (Tensor) – Valid LAB Tensor **Return type** Tensor **Returns** RGB Tensor of shape (height, width, channels) **Raises** ValueError – If *tens* is not of shape 3

## **5.5.2 lab2bgr**

caer.color.lab2bgr(*tens*)

Converts an LAB Tensor to its BGR version.

<span id="page-19-2"></span>**Parameters** tens*[¶](#page-19-2)* (Tensor) – Valid LAB Tensor **Return type** Tensor **Returns** BGR Tensor of shape (height, width, channels) **Raises** ValueError – If *tens* is not of shape 3

## <span id="page-20-2"></span>**5.5.3 lab2gray**

caer.color.lab2gray(*tens*)

<span id="page-20-0"></span>Converts an LAB Tensor to its Grayscale version. **Parameters** tens*[¶](#page-20-0)* (Tensor) – Valid LAB Tensor **Return type** Tensor **Returns** Grayscale Tensor of shape (height, width, channels) **Raises** ValueError – If *tens* is not of shape 3

## **5.5.4 lab2hsv**

caer.color.lab2hsv(*tens*)

Converts an LAB Tensor to its HSV version.

<span id="page-20-1"></span>**Parameters** tens*[¶](#page-20-1)* (Tensor) – Valid LAB Tensor **Return type** Tensor **Returns** HSV Tensor of shape (height, width, channels) **Raises** ValueError – If *tens* is not of shape 3

## **SIX**

# **CAER.DATA**

# <span id="page-22-5"></span><span id="page-22-0"></span>**6.1 Standard Test Images**

## **6.1.1 audio\_mixer**

caer.data.audio\_mixer(*target\_size=None*, *rgb=True*)

Returns a standard 640x427 image Tensor (RGB, by default) of an audio mixer.

### **Parameters**

- <span id="page-22-1"></span>• target\_size*[¶](#page-22-1)* (Optional[tuple]) – Intended target size (follows the (width, height) format). If None, the unaltered tensor will be returned.
- <span id="page-22-2"></span>• **rgb** $\mathcal{J}$  (bool) – Boolean whether to return an RGB Tensor (default is True).

### **Return type** Tensor

**Returns** Tensor of shape (height, width, channels).

Examples:

```
>> tens = caer.data.audio_mixer()
>> tens.shape
(427, 640, 3)
```
## **6.1.2 bear**

caer.data.bear(*target\_size=None*, *rgb=True*)

Returns a standard 640x427 image Tensor (RGB, by default) of a bear.

## **Parameters**

- <span id="page-22-3"></span>• target\_size*[¶](#page-22-3)* (Optional[tuple]) – Intended target size (follows the (width, height) format). If None, the unaltered tensor will be returned.
- <span id="page-22-4"></span>• **rgb** $\mathcal{J}$  (bool) – Boolean whether to return an RGB Tensor (default is True).

## **Return type** Tensor

**Returns** Tensor of shape (height, width, channels).

<span id="page-23-4"></span>Examples:

```
>> tens = caer.data.bear()
>> tens.shape
(427, 640, 3)
```
## **6.1.3 beverages**

```
caer.data.beverages(target_size=None, rgb=True)
```
Returns a standard 640x427 image Tensor (RGB, by default) of beverages.

#### **Parameters**

- <span id="page-23-0"></span>• target\_size*[¶](#page-23-0)* (Optional[tuple]) – Intended target size (follows the (width, height) format). If None, the unaltered tensor will be returned.
- <span id="page-23-1"></span>• **rgb** $\mathcal{J}$  (bool) – Boolean whether to return an RGB Tensor (default is True).

#### **Return type** Tensor

**Returns** Tensor of shape (height, width, channels).

Examples:

```
>> tens = caer.data.beverages()
>> tens.shape
(427, 640, 3)
```
## **6.1.4 black\_cat**

caer.data.black\_cat(*target\_size=None*, *rgb=True*)

Returns a standard 640x427 image Tensor (RGB, by default) of a black cat.

### **Parameters**

- <span id="page-23-2"></span>• target\_size*[¶](#page-23-2)* (Optional[tuple]) – Intended target size (follows the (width, height) format). If None, the unaltered tensor will be returned.
- <span id="page-23-3"></span>• **rgb**  $\mathcal{J}$  (bool) – Boolean whether to return an RGB Tensor (default is True).

#### **Return type** Tensor

**Returns** Tensor of shape (height, width, channels).

```
>> tens = caer.data.black_cat()
>> tens.shape
(427, 640, 3)
```
## <span id="page-24-4"></span>**6.1.5 blue\_tang**

```
caer.data.blue_tang(target_size=None, rgb=True)
```
Returns a standard 640x414 image Tensor (RGB, by default) of a blue tang (a type of fish).

### **Parameters**

- <span id="page-24-0"></span>• target\_size*[¶](#page-24-0)* (Optional[tuple]) – Intended target size (follows the (width, height) format). If None, the unaltered tensor will be returned.
- <span id="page-24-1"></span>• **rgb** $\mathcal{J}$  (bool) – Boolean whether to return an RGB Tensor (default is True).

### **Return type** Tensor

**Returns** Tensor of shape (height, width, channels).

Examples:

```
>> tens = caer.data.audio_mixer()
>> tens.shape
(414, 640, 3)
```
## **6.1.6 camera**

caer.data.camera(*target\_size=None*, *rgb=True*)

Returns a standard 640x427 image Tensor (RGB, by default) of a camera.

## **Parameters**

- <span id="page-24-2"></span>• target\_size*[¶](#page-24-2)* (Optional[tuple]) – Intended target size (follows the (width, height) format). If None, the unaltered tensor will be returned.
- <span id="page-24-3"></span>• **rgb** $\mathcal{J}$  (bool) – Boolean whether to return an RGB Tensor (default is True).

#### **Return type** Tensor

**Returns** Tensor of shape (height, width, channels).

```
>> tens = caer.data.camera()
>> tens.shape
(427, 640, 3)
```
## <span id="page-25-4"></span>**6.1.7 controller**

```
caer.data.controller(target_size=None, rgb=True)
```
Returns a standard 640x427 image Tensor (RGB, by default) of a game controller.

### **Parameters**

- <span id="page-25-0"></span>• target\_size*[¶](#page-25-0)* (Optional[tuple]) – Intended target size (follows the (width, height) format). If None, the unaltered tensor will be returned.
- <span id="page-25-1"></span>• **rgb** $\mathcal{J}$  (bool) – Boolean whether to return an RGB Tensor (default is True).

### **Return type** Tensor

**Returns** Tensor of shape (height, width, channels).

Examples:

```
>> tens = caer.data.controller()
>> tens.shape
(427, 640, 3)
```
## **6.1.8 drone**

caer.data.drone(*target\_size=None*, *rgb=True*)

Returns a standard 640x358 image Tensor (RGB, by default) of a robotic drone.

### **Parameters**

- <span id="page-25-2"></span>• target\_size*[¶](#page-25-2)* (Optional[tuple]) – Intended target size (follows the (width, height) format). If None, the unaltered tensor will be returned.
- <span id="page-25-3"></span>• **rgb** $\mathcal{J}$  (bool) – Boolean whether to return an RGB Tensor (default is True).

### **Return type** Tensor

**Returns** Tensor of shape (height, width, channels).

```
>> tens = caer.data.drone()
>> tens.shape
(358, 640, 3)
```
## <span id="page-26-4"></span>**6.1.9 dusk**

caer.data.dusk(*target\_size=None*, *rgb=True*)

Returns a standard 640x427 image Tensor (RGB, by default) of a dusk landscape.

#### **Parameters**

- <span id="page-26-0"></span>• target\_size*[¶](#page-26-0)* (Optional[tuple]) – Intended target size (follows the (width, height) format). If None, the unaltered tensor will be returned.
- <span id="page-26-1"></span>• **rgb** $\mathcal{J}$  (bool) – Boolean whether to return an RGB Tensor (default is True).

#### **Return type** Tensor

**Returns** Tensor of shape (height, width, channels).

Examples:

```
\gg tens = caer.data.dusk()
>> tens.shape
(427, 640, 3)
```
## **6.1.10 fighter\_fish**

caer.data.fighter\_fish(*target\_size=None*, *rgb=True*)

Returns a standard 640x640 image Tensor (RGB, by default) of a fighter fish.

### **Parameters**

- <span id="page-26-2"></span>• target\_size*[¶](#page-26-2)* (Optional[tuple]) – Intended target size (follows the (width, height) format). If None, the unaltered tensor will be returned.
- <span id="page-26-3"></span>• **rgb** $\mathcal{J}$  (bool) – Boolean whether to return an RGB Tensor (default is True).

#### **Return type** Tensor

**Returns** Tensor of shape (height, width, channels).

```
>> tens = caer.data.fighter_fish()
>> tens.shape
(640, 640, 3)
```
## <span id="page-27-4"></span>**6.1.11 gold\_fish**

```
caer.data.gold_fish(target_size=None, rgb=True)
```
Returns a standard 640x901 image Tensor (RGB, by default) of a gold fish.

#### **Parameters**

- <span id="page-27-0"></span>• target\_size*[¶](#page-27-0)* (Optional[tuple]) – Intended target size (follows the (width, height) format). If None, the unaltered tensor will be returned.
- <span id="page-27-1"></span>• **rgb** $\mathcal{J}$  (bool) – Boolean whether to return an RGB Tensor (default is True).

#### **Return type** Tensor

**Returns** Tensor of shape (height, width, channels).

Examples:

```
>> tens = caer.data.gold_fish()
>> tens.shape
(901, 640, 3)
```
## **6.1.12 green\_controller**

caer.data.green\_controller(*target\_size=None*, *rgb=True*)

Returns a standard 640x512 image Tensor (RGB, by default) of a green game controller.

### **Parameters**

- <span id="page-27-2"></span>• target\_size*[¶](#page-27-2)* (Optional[tuple]) – Intended target size (follows the (width, height) format). If None, the unaltered tensor will be returned.
- <span id="page-27-3"></span>• **rgb** $\mathcal{J}$  (bool) – Boolean whether to return an RGB Tensor (default is True).

#### **Return type** Tensor

**Returns** Tensor of shape (height, width, channels).

```
>> tens = caer.data.green_controller()
>> tens.shape
(512, 640, 3)
```
## <span id="page-28-4"></span>**6.1.13 green\_fish**

caer.data.green\_fish(*target\_size=None*, *rgb=True*)

Returns a standard 640x430 image Tensor (RGB, by default) of a green fish.

### **Parameters**

- <span id="page-28-0"></span>• target\_size*[¶](#page-28-0)* (Optional[tuple]) – Intended target size (follows the (width, height) format). If None, the unaltered tensor will be returned.
- <span id="page-28-1"></span>• **rgb** $\mathcal{J}$  (bool) – Boolean whether to return an RGB Tensor (default is True).

#### **Return type** Tensor

**Returns** Tensor of shape (height, width, channels).

Examples:

```
>> tens = caer.data.green_fish()
>> tens.shape
(430, 640, 3)
```
## **6.1.14 guitar**

caer.data.guitar(*target\_size=None*, *rgb=True*)

Returns a standard 640x427 image Tensor (RGB, by default) of a guitar.

### **Parameters**

- <span id="page-28-2"></span>• target\_size*[¶](#page-28-2)* (Optional[tuple]) – Intended target size (follows the (width, height) format). If None, the unaltered tensor will be returned.
- <span id="page-28-3"></span>• **rgb** $\mathcal{J}$  (bool) – Boolean whether to return an RGB Tensor (default is True).

#### **Return type** Tensor

**Returns** Tensor of shape (height, width, channels).

```
>> tens = caer.data.guitar()
>> tens.shape
(427, 640, 3)
```
## <span id="page-29-4"></span>**6.1.15 island**

```
caer.data.island(target_size=None, rgb=True)
```
Returns a standard 640x426 image Tensor (RGB, by default) of an island.

### **Parameters**

- <span id="page-29-0"></span>• target\_size*[¶](#page-29-0)* (Optional[tuple]) – Intended target size (follows the (width, height) format). If None, the unaltered tensor will be returned.
- <span id="page-29-1"></span>• **rgb** $\mathcal{J}$  (bool) – Boolean whether to return an RGB Tensor (default is True).

#### **Return type** Tensor

**Returns** Tensor of shape (height, width, channels).

Examples:

```
\gg tens = caer.data.island()
>> tens.shape
(426, 640, 3)
```
## **6.1.16 jellyfish**

caer.data.jellyfish(*target\_size=None*, *rgb=True*)

Returns a standard 640x427 image Tensor (RGB, by default) of a jellyfish.

## **Parameters**

- <span id="page-29-2"></span>• target\_size*[¶](#page-29-2)* (Optional[tuple]) – Intended target size (follows the (width, height) format). If None, the unaltered tensor will be returned.
- <span id="page-29-3"></span>• **rgb** $\mathcal{J}$  (bool) – Boolean whether to return an RGB Tensor (default is True).

#### **Return type** Tensor

**Returns** Tensor of shape (height, width, channels).

```
>> tens = caer.data.jellyfish()
>> tens.shape
(427, 640, 3)
```
## <span id="page-30-4"></span>**6.1.17 laptop**

```
caer.data.laptop(target_size=None, rgb=True)
```
Returns a standard 640x427 image Tensor (RGB, by default) of a laptop.

### **Parameters**

- <span id="page-30-0"></span>• target\_size*[¶](#page-30-0)* (Optional[tuple]) – Intended target size (follows the (width, height) format). If None, the unaltered tensor will be returned.
- <span id="page-30-1"></span>• **rgb** $\mathcal{J}$  (bool) – Boolean whether to return an RGB Tensor (default is True).

#### **Return type** Tensor

**Returns** Tensor of shape (height, width, channels).

Examples:

```
\gg tens = caer.data.laptop()
>> tens.shape
(427, 640, 3)
```
## **6.1.18 mountain**

caer.data.mountain(*target\_size=None*, *rgb=True*)

Returns a standard 640x427 image Tensor (RGB, by default) of a mountain.

### **Parameters**

- <span id="page-30-2"></span>• target\_size*[¶](#page-30-2)* (Optional[tuple]) – Intended target size (follows the (width, height) format). If None, the unaltered tensor will be returned.
- <span id="page-30-3"></span>• **rgb** $\mathcal{J}$  (bool) – Boolean whether to return an RGB Tensor (default is True).

#### **Return type** Tensor

**Returns** Tensor of shape (height, width, channels).

```
>> tens = caer.data.mountain()
>> tens.shape
(427, 640, 3)
```
## <span id="page-31-4"></span>**6.1.19 night**

```
caer.data.night(target_size=None, rgb=True)
```
Returns a standard 640x427 image Tensor (RGB, by default) of a night landscape.

#### **Parameters**

- <span id="page-31-0"></span>• target\_size*[¶](#page-31-0)* (Optional[tuple]) – Intended target size (follows the (width, height) format). If None, the unaltered tensor will be returned.
- <span id="page-31-1"></span>• **rgb** $\mathcal{J}$  (bool) – Boolean whether to return an RGB Tensor (default is True).

#### **Return type** Tensor

**Returns** Tensor of shape (height, width, channels).

Examples:

```
\gg tens = caer.data.night()
>> tens.shape
(427, 640, 3)
```
## **6.1.20 puppies**

caer.data.puppies(*target\_size=None*, *rgb=True*)

Returns a standard 640x427 image Tensor (RGB, by default) of a litter of puppies.

## **Parameters**

- <span id="page-31-2"></span>• target\_size*[¶](#page-31-2)* (Optional[tuple]) – Intended target size (follows the (width, height) format). If None, the unaltered tensor will be returned.
- <span id="page-31-3"></span>• **rgb** $\mathcal{J}$  (bool) – Boolean whether to return an RGB Tensor (default is True).

#### **Return type** Tensor

**Returns** Tensor of shape (height, width, channels).

```
>> tens = caer.data.puppies()
>> tens.shape
(427, 640, 3)
```
## <span id="page-32-4"></span>**6.1.21 puppy**

```
caer.data.puppy(target_size=None, rgb=True)
```
Returns a standard 640x512 image Tensor (RGB, by default) of a puppy.

#### **Parameters**

- <span id="page-32-0"></span>• target\_size*[¶](#page-32-0)* (Optional[tuple]) – Intended target size (follows the (width, height) format). If None, the unaltered tensor will be returned.
- <span id="page-32-1"></span>• **rgb** $\mathcal{J}$  (bool) – Boolean whether to return an RGB Tensor (default is True).

#### **Return type** Tensor

**Returns** Tensor of shape (height, width, channels).

Examples:

```
>> tens = caer.data.puppy()
>> tens.shape
(512, 640, 3)
```
## **6.1.22 red\_fish**

caer.data.red\_fish(*target\_size=None*, *rgb=True*)

Returns a standard 640x427 image Tensor (RGB, by default) of a red fish.

### **Parameters**

- <span id="page-32-2"></span>• target\_size*[¶](#page-32-2)* (Optional[tuple]) – Intended target size (follows the (width, height) format). If None, the unaltered tensor will be returned.
- <span id="page-32-3"></span>• **rgb** $\mathcal{J}$  (bool) – Boolean whether to return an RGB Tensor (default is True).

#### **Return type** Tensor

**Returns** Tensor of shape (height, width, channels).

```
>> tens = caer.data.red_fish()
>> tens.shape
(427, 640, 3)
```
## <span id="page-33-4"></span>**6.1.23 phone**

```
caer.data.phone(target_size=None, rgb=True)
```
Returns a standard 640x427 image Tensor (RGB, by default) of a rotary phone.

#### **Parameters**

- <span id="page-33-0"></span>• target\_size*[¶](#page-33-0)* (Optional[tuple]) – Intended target size (follows the (width, height) format). If None, the unaltered tensor will be returned.
- <span id="page-33-1"></span>• **rgb** $\mathcal{J}$  (bool) – Boolean whether to return an RGB Tensor (default is True).

#### **Return type** Tensor

**Returns** Tensor of shape (height, width, channels).

Examples:

```
\gg tens = caer.data.phone()
>> tens.shape
(427, 640, 3)
```
## **6.1.24 sea\_turtle**

caer.data.sea\_turtle(*target\_size=None*, *rgb=True*)

Returns a standard 640x400 image Tensor (RGB, by default) of a sea turtle.

## **Parameters**

- <span id="page-33-2"></span>• target\_size*[¶](#page-33-2)* (Optional[tuple]) – Intended target size (follows the (width, height) format). If None, the unaltered tensor will be returned.
- <span id="page-33-3"></span>• **rgb** $\mathcal{J}$  (bool) – Boolean whether to return an RGB Tensor (default is True).

#### **Return type** Tensor

**Returns** Tensor of shape (height, width, channels).

```
>> tens = caer.data.sea_turtle()
>> tens.shape
(400, 640, 3)
```
## <span id="page-34-4"></span>**6.1.25 snow**

```
caer.data.snow(target_size=None, rgb=True)
```
Returns a standard 640x360 image Tensor (RGB, by default) of snow.

### **Parameters**

- <span id="page-34-0"></span>• target\_size*[¶](#page-34-0)* (Optional[tuple]) – Intended target size (follows the (width, height) format). If None, the unaltered tensor will be returned.
- <span id="page-34-1"></span>• **rgb** $\mathcal{J}$  (bool) – Boolean whether to return an RGB Tensor (default is True).

#### **Return type** Tensor

**Returns** Tensor of shape (height, width, channels).

Examples:

```
\gg tens = caer.data.snow()
>> tens.shape
(360, 640, 3)
```
## **6.1.26 sunrise**

caer.data.sunrise(*target\_size=None*, *rgb=True*)

Returns a standard 640x427 image Tensor (RGB, by default) of a sunrise landscape.

### **Parameters**

- <span id="page-34-2"></span>• target\_size*[¶](#page-34-2)* (Optional[tuple]) – Intended target size (follows the (width, height) format). If None, the unaltered tensor will be returned.
- <span id="page-34-3"></span>• **rgb** $\mathcal{J}$  (bool) – Boolean whether to return an RGB Tensor (default is True).

#### **Return type** Tensor

**Returns** Tensor of shape (height, width, channels).

```
>> tens = caer.data.sunrise()
>> tens.shape
(427, 640, 3)
```
## <span id="page-35-2"></span>**6.1.27 tent**

```
caer.data.tent(target_size=None, rgb=True)
```
Returns a standard 640x427 image Tensor (RGB, by default) of a tent.

## **Parameters**

- <span id="page-35-0"></span>• target\_size*[¶](#page-35-0)* (Optional[tuple]) – Intended target size (follows the (width, height) format). If None, the unaltered tensor will be returned.
- <span id="page-35-1"></span>• rgb*[¶](#page-35-1)* (bool) – Boolean whether to return an RGB Tensor (default is True).

### **Return type** Tensor

**Returns** Tensor of shape (height, width, channels).

```
>> tens = caer.data.tent()
>> tens.shape
(427, 640, 3)
```
## **SEVEN**

## **CAER.IO**

## <span id="page-36-4"></span><span id="page-36-0"></span>**7.1 Reading Images**

## **7.1.1 imread**

caer.io.imread(*image\_path*, *rgb=True*, *target\_size=None*, *resize\_factor=None*, *preserve\_aspect\_ratio=False*, *interpolation='bilinear'*)

Loads in an image from *image\_path* (can be either a system filepath or a URL)

#### **Parameters**

- <span id="page-36-1"></span>• **image\_path** $//$  (str) – Filepath/URL to read the image from.
- <span id="page-36-2"></span>• rgb*[¶](#page-36-2)* (bool) – Boolean to keep RGB ordering. Default: True

**Return type** Tensor

**Returns** Tensor with shape (height, width, channels).

Examples:

```
>> tens = caer.imread(tens_path) # From FilePath
>> tens.shape
(427, 640, 3)
>> tens = caer.imread('https://raw.githubusercontent.com/jasmcaus/caer/master/caer/
˓→data/beverages.jpg') # From URL
>> tens.shape
(427, 640, 3)
```
## **7.2 Saving Images**

## **7.2.1 imsave**

caer.io.imsave(*path*, *tens*)

Saves a Tensor to *path*

<span id="page-36-3"></span>**Parameters**  $path$  ( $str$ ) – Filepath to save the image to

<span id="page-37-5"></span>**Returns** True; if *tens* was written to *path* False; otherwise

Examples:

```
\gg tens = caer.data.audio_mixer()
>> caer.imsave('audio_mixer.png', tens)
True
```
**Return type** bool

# **7.3 Resizing Images**

## **7.3.1 imread**

caer.io.resize(*tens*, *target\_size=None*, *resize\_factor=None*, *preserve\_aspect\_ratio=False*, *interpolation='bilinear'*)

Resizes an image to a target\_size without aspect ratio distortion.

Your output images will be of size target\_size, and will not be distorted. Instead, the parts of the image that do not fit within the target size get cropped out.

The resizing process is: 1. Resize the image as minimally as possible. 2. Take the largest centered crop of the image with dimensions = target\_size.

Alternatively, you may use: `python size = (200,200) tens = caer.resize(tens, target\_size=size, preserve\_aspect\_ratio=True) `

**Note:** caer.imread() comes with an in-built functionality to resize your images, eliminating the need for you to call caer.resize(). This is purely optional and may appeal to certain users.

You may also use caer.smart\_resize() for on-the-fly image resizing that *preserves the aspect ratio*.

#### **Parameters**

- <span id="page-37-0"></span>• tens*[¶](#page-37-0)* (Tensor) – Input Image. Must be in the format (height, width, channels).
- <span id="page-37-1"></span>• **target\_size**  $\mathcal{J}$  (*tuple*) – Target size. Must be a tuple of (width, height) integer.
- <span id="page-37-2"></span>• resize\_factor*[¶](#page-37-2)* (float, tuple) – Resizing Factor to employ. Shrinks the image if resize\_factor < 1 Enlarges the image if resize\_factor > 1
- <span id="page-37-3"></span>• **preserve\_aspect\_ratio**  $\mathcal{J}(bool)$  – Prevent aspect ratio distortion (employs center crop).
- <span id="page-37-4"></span>• interpolation*[¶](#page-37-4)* (str) – Interpolation to use for resizing. Defaults to *'bilinear'*. Supports *'bilinear'*, *'bicubic'*, *'area'*, *'nearest'*.

**Returns** Tensor of shape (height, width, channels).

```
\gg tens = caer.data.sunrise()
>> tens.shape
(427, 640, 3)
>> resized = caer.resize(tens, target_size=(200,200)) # Hard-resize. May distort.
\rightarrowaspect ratio
>> resized.shape
(200, 200, 3)
>> resized_wf = caer.resize(tens, resize_factor=.5) # Resizes the image to half its.
ightharpoonupdimensions
>> resized_wf.shape
(213, 320, 3)
>> resized = caer.resize(tens, target_size=(200,200), preserve_aspect_ratio=True) \#˓→Preserves aspect ratio
\gg resized.shape
(200, 200, 3)
```
## **7.4 Smart Resizing**

## **7.4.1 smart\_resize**

```
caer.io.smart_resize(tens, target_size, interpolation='bilinear')
```
Resizes an image to a target\_size without aspect ratio distortion.

Your output images will be of size *target\_size*, and will not be distorted. Instead, the parts of the image that do not fit within the target size get cropped out.

The resizing process is: 1. Resize the image as minimally as possible. 2. Take the largest centered crop of the image with dimensions = *target\_size*.

```
Alternatively, you may use: `python size = (200,200) tens = caer.resize(tens,
target_size=size, preserve_aspect_ratio=True) `
```
#### **Parameters**

- <span id="page-38-0"></span>• tens*[¶](#page-38-0)* (Tensor) – Input Image. Must be in the format *(height, width, channels)*.
- <span id="page-38-1"></span>• target\_size*[¶](#page-38-1)* (tuple) – Target size. Must be a tuple of *(width, height)* integer.
- <span id="page-38-2"></span>• interpolation*[¶](#page-38-2)* (str) – Interpolation to use for resizing. Defaults to *'bilinear'*. Supports *'bilinear'*, *'bicubic'*, *'area'*, *'nearest'*.

**Returns** Tensor of shape *(height, width, channels)*

```
>> tens = caer.data.sunrise()
>> tens.shape
(427, 640, 3)
>> resized = caer.smart_resize(tens, target_size=(200,200))
\gg resized.shape
(200, 200, 3)
```
## **EIGHT**

## **CAER.PATH**

<span id="page-40-4"></span><span id="page-40-0"></span>caer.path.abspath(*file\_name*) Returns the absolute path of *file\_name*

## **Return type** str

caer.path.chdir(*path*) Checks into directory *path*

### **Return type** None

caer.path.cwd() Returns the filepath to the current working directory

### **Return type** str

caer.path.dirname(*file*) Returns the base directory name of *file*

### **Return type** str

```
caer.path.exists(path)
```
Checks if a given filepath is valid

<span id="page-40-1"></span>**Parameters** path*[¶](#page-40-1)* (str) – Filepath to check

**Return type** bool

**Returns** True; if *path* is a valid filepath False; otherwise

caer.path.get\_size(*file*, *disp\_format='bytes'*)

Returns: the size of *file* in bytes/kb/mb/gb/tb

## **Parameters**

- <span id="page-40-2"></span>• **file** $\mathcal{J}(str)$  – Filepath to check
- <span id="page-40-3"></span>• disp\_format*[¶](#page-40-3)* (str) – Size format (bytes/kb/mb/gb/tb)

**Returns** File size in bytes/kb/mb/gb/tb

**Return type** size (str)

caer.path.is\_image(*path*)

<span id="page-41-11"></span>Checks if a given path is that of a valid image file

<span id="page-41-0"></span>**Parameters** path*[¶](#page-41-0)* (str) – Filepath to check

**Return type** bool

**Returns** True; if *path* is a valid image filepath False; otherwise

caer.path.is\_video(*path*)

Checks if a given path is that of a valid image file

<span id="page-41-1"></span>**Parameters**  $path$   $(f str)$  – Filepath to check

**Return type** bool

**Returns** True; if *path* is a valid image filepath False; otherwise

```
caer.path.isfile(path)
```
Checks if a given filepath is a valid path

<span id="page-41-2"></span>**Parameters**  $path$   $(f str)$  – Filepath to check

**Return type** bool

**Returns** True; if *path* is a valid filepath False; otherwise

caer.path.list\_images(*DIR*, *recursive=True*, *use\_fullpath=False*, *show\_size=False*, *verbose=1*)

Lists all image files within a specific directory (and sub-directories if *recursive=True*)

### **Parameters**

- <span id="page-41-3"></span>• **DIR** $\mathcal{J}(str)$  – Directory to search for image files
- <span id="page-41-4"></span>• **recursive**  $\mathcal{J}$  (*bool*) – Indicate whether to search all subdirectories as well (default = False)
- <span id="page-41-5"></span>• use\_fullpath $\mathcal{J}$  (bool) – Include full filepaths in the returned list (default = False)
- <span id="page-41-6"></span>• **show\_size** $\mathcal{J}$  (bool) – Prints the disk size of the image files (default = False)

**Returns** List of names (or full filepaths if *use\_fullpath=True*) of the image files

**Return type** image files (list)

caer.path.list\_media(*DIR*, *recursive=True*, *use\_fullpath=False*, *show\_size=True*, *verbose=0*)

Lists all media files within a specific directory (and sub-directories if *recursive=True*)

#### **Parameters**

- <span id="page-41-7"></span>• **DIR** $\mathcal{J}(str)$  – Directory to search for media files
- <span id="page-41-8"></span>• **recursive**  $\mathcal{J}$  (bool) – Indicate whether to search all subdirectories as well (default = False)
- <span id="page-41-9"></span>• use\_fullpath $\mathcal{J}$  (bool) – Include full filepaths in the returned list (default = False)
- <span id="page-41-10"></span>• **show\_size** $\mathcal{J}$  (*bool*) – Prints the disk size of the media files (default = False)

<span id="page-42-8"></span>**Returns** List of names (or full filepaths if *use\_fullpath=True*) of the media files **Return type** media\_files (list)

caer.path.list\_videos(*DIR*, *recursive=True*, *use\_fullpath=False*, *show\_size=False*, *verbose=1*)

Lists all video files within a specific directory (and sub-directories if *recursive=True*)

#### **Parameters**

- <span id="page-42-0"></span>• **DIR** $\mathcal{J}(str)$  – Directory to search for video files
- <span id="page-42-1"></span>• **recursive** *[[ bool]* – Indicate whether to search all subdirectories as well (default = False)
- <span id="page-42-2"></span>• use\_fullpath $\mathcal{J}$  (bool) – Include full filepaths in the returned list (default = False)
- <span id="page-42-3"></span>• **show\_size** $\mathcal{J}$  (bool) – Prints the disk size of the video files (default = False)

**Returns** List of names (or full filepaths if *use\_fullpath=True*) of the video files

**Return type** video files (list)

caer.path.listdir(*DIR*, *recursive=True*, *use\_fullpath=False*, *show\_size=True*, *verbose=1*)

Lists all files within a specific directory (and sub-directories if *recursive=True*)

### **Parameters**

- <span id="page-42-4"></span>• **DIR** $\mathcal{J}(str)$  – Directory to search for files
- <span id="page-42-5"></span>• **recursive**  $\mathcal{J}$  (*bool*) – Indicate whether to search all subdirectories as well (default = False)
- <span id="page-42-6"></span>• use\_fullpath<sub>*II*</sub> (bool) – Include full filepaths in the returned list (default = False)
- <span id="page-42-7"></span>• **show\_size** $\mathcal{J}$  (bool) – Prints the disk size of the files (default = False)

**Returns** List of names (or full filepaths if *use\_fullpath=True*) of the files

**Return type** files (list)

caer.path.minijoin(*\*paths*) Join multiple filepaths together

#### **Return type** str

caer.path.mkdir(*path*) Creates a directory at *path*

**Return type** None

## **NINE**

# **CAER.TRANSFORMS**

<span id="page-44-6"></span><span id="page-44-0"></span>caer.transforms consists of position and color-based transforms for use.

caer.transforms.adjust\_brightness(*tens*, *coeff*, *rgb=True*)

Adjust the brightness of an image.

### **Parameters**

- <span id="page-44-1"></span>• tens<sub>*II*</sub> (*Tensor*) – Any regular caer. Tensor.
- <span id="page-44-2"></span>• **coeff**  $\mathcal{J}$  (int) – Coefficient value. - coeff < 1, the image is darkened. - coeff = 1, the image is unchanged. -  $coeff > 1$ , the image is lightened.
- <span id="page-44-3"></span>• **rgb** $\mathcal{J}$  (bool) – Operate on RGB images. Default: True.

### **Return type** Tensor

**Returns** Tensor of shape (height, width, channels).

Examples:

```
>> tens = caer.data.sunrise(rgb=True)
>> filtered = caer.transforms.adjust_brightness(tens, coeff=1.4, rgb=True)
>> filtered
(427, 640, 3)
```
caer.transforms.adjust\_contrast(*tens*, *contrast\_factor*)

Adjust contrast of an image.

## **Parameters**

- <span id="page-44-4"></span>• tens<sub></sub> (Tensor) – Any valid caer. Tensor.
- <span id="page-44-5"></span>• contrast\_factor*[¶](#page-44-5)* (float) – How much to adjust the contrast. Can be any non negative number. 0 gives a solid gray image, 1 gives the original image while 2 increases the contrast by a factor of 2.

**Returns** Contrast adjusted image.

**Return type** caer.Tensor

caer.transforms.adjust\_gamma(*tens*, *gamma*, *gain=1*)

<span id="page-45-5"></span>Perform gamma correction on an image.

Also known as Power Law Transform. Intensities in RGB mode are adjusted based on the following equation: .. math:

 $I_{\text{out}} = 255 \times \text{gain} \times \left(\frac{I_{\text{in}}}{\text{real}}$ →{255}\right)^{\gamma}

See **`Gamma Correction**` for more details. .. Gamma Correction: [https://en.wikipedia.org/wiki/](https://en.wikipedia.org/wiki/Gamma_correction) [Gamma\\_correction](https://en.wikipedia.org/wiki/Gamma_correction)

#### **Parameters**

- <span id="page-45-0"></span>• tens*[¶](#page-45-0)* (Tensor) – Any valid caer.Tensor.
- <span id="page-45-1"></span>• gamma  $\mathcal{J}(float)$  – Non negative real number, same as  $\gamma$  in the equation. gamma larger than 1 make the shadows darker, while gamma smaller than 1 make dark regions lighter.
- <span id="page-45-2"></span>• gain $\mathcal{J}(float)$  – The constant multiplier.

#### Examples:

```
>> tens = caer.data.sunrise(rgb=True)
>> filtered = caer.transforms.adjust_gamma(tens, gamma=1.5, rgb=True)
>> filtered
(427, 640, 3)
```
#### **Return type** Tensor

#### caer.transforms.adjust\_hue(*tens*, *hue\_factor*)

Adjust hue of an image.

The image hue is adjusted by converting the image to HSV and cyclically shifting the intensities in the hue channel (H). The image is then converted back to original image mode.

See **`Hue`\_** for more details. .. \_Hue: <https://en.wikipedia.org/wiki/Hue>

#### **Parameters**

- <span id="page-45-3"></span>• tens*[¶](#page-45-3)* (Tensor) – Any valid caer.Tensor.
- <span id="page-45-4"></span>• **hue\_factor**  $\mathcal{J}(float)$  – How much to shift the hue channel. Should be in the range [-0.5, 0.5]. 0.5 and -0.5 give complete reversal of hue channel in HSV space in positive and negative direction respectively. 0 means no shift. Therefore, both -0.5 and 0.5 will give an image with complementary colors while 0 gives the original image.

### **Return type** Tensor

**Returns** Hue adjusted image.

```
\gg tens = caer.data.sunrise(rgb=True)
>> filtered = caer.transforms.adjust_hue(tens, hue_factor=1, rgb=True)
>> filtered
(427, 640, 3)
```

```
caer.transforms.adjust_saturation(tens, saturation_factor)
```
Adjust color saturation of an image.

### **Parameters**

- <span id="page-46-0"></span>• tens*[¶](#page-46-0)* (Tensor) – Any valid caer.Tensor.
- <span id="page-46-1"></span>• saturation\_factor*[¶](#page-46-1)* (float) – How much to adjust the saturation. 0 will give a black and white image, 1 will give the original image while 2 will enhance the saturation by a factor of 2.

### **Return type** Tensor

**Returns** Saturation-adjusted image.

Examples:

```
>> tens = caer.data.sunrise(rgb=True)
>> filtered = caer.transforms.adjust_saturation(tens, saturation_factor=1.5,
\rightarrowrgb=True)
>> filtered
(427, 640, 3)
```
caer.transforms.affine(*tens*, *angle*, *translate*, *scale*, *shear*, *interpolation='bilinear'*, *mode=0*, *fillcolor=0*)

Apply affine transformation on the image keeping image center invariant.

#### **Parameters**

- <span id="page-46-2"></span>• tens*[¶](#page-46-2)* (Tensor) – Any valid caer.Tensor.
- <span id="page-46-3"></span>• angle<sub>*II*</sub> (float or int) – Rotation angle in degrees between -180 and 180, clockwise direction.
- <span id="page-46-4"></span>• translate*[¶](#page-46-4)* (list or tuple of integers) – Horizontal and vertical translations (post-rotation translation)
- <span id="page-46-5"></span>• scale*[¶](#page-46-5)* (float) – Overall scale
- <span id="page-46-6"></span>• **shear**  $\lll$  (float) – Shear angle value in degrees between -180 to 180, clockwise direction.
- <span id="page-46-7"></span>• interpolation*[¶](#page-46-7)* (int, str) – Interpolation to use for resizing. Defaults to *'bilinear'*. Supports *'bilinear'*, *'bicubic'*, *'area'*, *'nearest'*.
- <span id="page-46-8"></span>• mode<sub>*II*</sub> (int, str) – Method for filling in border regions. Defaults to constant meaning areas outside the image are filled with a value (val, default 0). Supports 'replicate', 'reflect', 'reflect-101'.
- <span id="page-46-9"></span>• **val**  $\pi$  (int) – Optional fill color for the area outside the transform in the output image. Default: 0

### **Return type** Tensor

caer.transforms.brighten(*tens*, *coeff=- 1*, *rgb=True*)

Brighten an image.

### **Parameters**

- <span id="page-46-10"></span>• tens*[¶](#page-46-10)* (Tensor) – Any regular caer.Tensor.
- <span id="page-46-11"></span>• **coeff**  $(int)$  – Coefficient value.

<span id="page-47-0"></span>• **rgb** $\mathcal{J}$  (bool) – Operate on RGB images. Default: True.

<span id="page-47-6"></span>**Return type** Tensor

**Returns** Tensor of shape (height, width, channels).

Examples:

```
>> tens = caer.data.sunrise(rgb=True)
>> filtered = caer.transforms.brighten(tens, coeff=-1, rgb=True)
>> filtered
(427, 640, 3)
```
caer.transforms.correct\_exposure(*tens*, *rgb=True*)

Correct the exposure of an image.

#### **Parameters**

- <span id="page-47-1"></span>• tens*[¶](#page-47-1)* (Tensor) – Any regular caer.Tensor.
- <span id="page-47-2"></span>• **rgb** $\mathcal{J}$  (bool) – Operate on RGB images. Default: True.

**Return type** Tensor

**Returns** Tensor of shape (height, width, channels).

Examples:

```
>> tens = caer.data.sunrise(rgb=True)
>> filtered = caer.transforms.correct_exposure(tens, rgb=True)
>> filtered
(427, 640, 3)
```
caer.transforms.darken(*tens*, *darkness\_coeff=- 1*)

Darken an image.

**Parameters**

- <span id="page-47-3"></span>• tens*[¶](#page-47-3)* (Tensor) – Any regular caer.Tensor.
- <span id="page-47-4"></span>• darkness\_coeff<sup>*[| (int)* – Coefficient value.</sup>
- <span id="page-47-5"></span>• **rgb** $\mathcal{J}$  (bool) – Operate on RGB images. Default: True.

**Return type** Tensor

**Returns** Tensor of shape (height, width, channels).

```
>> tens = caer.data.sunrise(rgb=True)
\gg filtered = caer.transforms.darken(tens, coeff=-1, rgb=True)
>> filtered
(427, 640, 3)
```

```
caer.transforms.equalize(tens, mask=None, by_channels=True)
     Equalize the image histogram.
```
#### <span id="page-48-8"></span>**Parameters**

- <span id="page-48-0"></span>• tens*[¶](#page-48-0)* (Tensor) – RGB or grayscale image.
- <span id="page-48-1"></span>• mask<sub>*II*</sub> (Tensor) – An optional mask. If given, only the pixels selected by the mask are included in the analysis. Maybe 1 channel or 3 channel array.
- <span id="page-48-2"></span>• by\_channels *[[* (*bool*) – If True, use equalization by channels separately, else convert image to YCbCr representation and use equalization by *Y* channel.

### **Return type** Tensor

**Returns** Equalized image (Tensor)

Examples:

```
>> tens = caer.data.beverages()
>> equalized = caer.equalize(tens, mask=None)
>> equalized.shape
(427,640,3)
```
caer.transforms.hflip(*tens*)

Flip an image horizontally.

<span id="page-48-3"></span>**Parameters** tens*[¶](#page-48-3)* (Tensor) – Image to be flipped.

**Return type** Tensor

**Returns** Flipped image.

caer.transforms.hvflip(*tens*)

Flip an image both horizontally and vertically.

<span id="page-48-4"></span>**Parameters** tens*[¶](#page-48-4)* (Tensor) – Image to be flipped.

**Return type** Tensor

**Returns** Flipped image.

caer.transforms.pad(*tens*, *padding*, *fill=0*, *padding\_mode='constant'*)

Pad the given image on all sides with specified padding mode and fill value.

#### **Parameters**

- <span id="page-48-5"></span>• **tens**  $\mathcal{I}$  (Tensor) – image to be padded.
- <span id="page-48-6"></span>• padding*[¶](#page-48-6)* (int or tuple) – Padding on each border. If a single int is provided this is used to pad all borders. If tuple of length 2 is provided this is the padding on left/right and top/bottom respectively. If a tuple of length 4 is provided this is the padding for the left, top, right and bottom borders respectively.
- <span id="page-48-7"></span>• fill*[¶](#page-48-7)* – Pixel fill value for constant fill. Default is 0. If a tuple of length 3, it is used to fill R, G, B channels respectively. This value is only used when the padding\_mode is constant

<span id="page-49-5"></span><span id="page-49-0"></span>• padding\_mode*[¶](#page-49-0)* – Type of padding. Should be: constant, edge, reflect or symmetric. Default is constant. - constant: pads with a constant value, this value is specified with fill edge: pads with the last value on the edge of the image - reflect: pads with reflection of image (without repeating the last value on the edge)

padding [1, 2, 3, 4] with 2 elements on both sides in reflect mode will result in [3, 2, 1, 2, 3, 4, 3, 2]

**– symmetric: pads with reflection of image (repeating the last value on the edge)** padding [1, 2, 3, 4] with 2 elements on both sides in symmetric mode will result in [2, 1, 1, 2, 3, 4, 4, 3]

#### **Return type** Tensor

**Returns** Tensor of shape (height, width, channels).

#### caer.transforms.posterize(*tens*, *bits*)

Reduce the number of bits for each color channel in the image.

#### **Parameters**

- <span id="page-49-1"></span>• tens*[¶](#page-49-1)* (Tensor) – Image to posterize.
- <span id="page-49-2"></span>• **bits**  $\mathcal{J}(int)$  – Number of high bits. Must be in range [0, 8]

#### **Return type** Tensor

**Returns** Image with reduced color channels (Tensor)

Examples:

```
>> tens = caer.data.sunrise()
>> posterized = caer.posterize(tens, bits=4)
>> posterized.shape
(427,640,3)
```
#### caer.transforms.rand\_flip(*tens*)

Randomly flip an image vertically or horizontally.

<span id="page-49-3"></span>**Parameters** tens*[¶](#page-49-3)* (Tensor) – Image to be flipped.

**Return type** Tensor

**Returns** Flipped image.

### caer.transforms.random\_brightness(*tens*)

Add random brightness to an image.

<span id="page-49-4"></span>**Parameters** tens*[¶](#page-49-4)* (Tensor) – Any regular caer.Tensor.

**Return type** Tensor

**Returns** Tensor of shape (height, width, channels).

```
\gg tens = caer.data.sunrise()
>> filtered = caer.transforms.random_brightness(tens, rgb=True)
>> filtered
(427, 640, 3)
```
caer.transforms.rotate(*tens*, *angle*, *rotPoint=None*)

Rotates an given image by an angle around a particular rotation point (if provided) or centre otherwise.

**Return type** Tensor

caer.transforms.sim\_autumn(*tens*)

Simulate autumn conditions on an image.

<span id="page-50-0"></span>**Parameters** tens*[¶](#page-50-0)* (Tensor) – Any regular caer.Tensor.

**Return type** Tensor

**Returns** Tensor of shape (height, width, channels).

Examples:

```
>> tens = caer.data.sunrise
>> filtered = caer.filters.sim_autumn(tens)
>> filtered
(427, 640, 3)
```
caer.transforms.sim\_fog(*tens*, *fog\_coeff=- 1*)

Simulate foggy conditions on an image.

### **Parameters**

- <span id="page-50-1"></span>• tens<sub></sub> (Tensor) – Any regular caer. Tensor.
- <span id="page-50-2"></span>• **fog\_coeff** $\mathcal{J}$  (int) – Coefficient value.

**Return type** Tensor

**Returns** Tensor of shape (height, width, channels).

Examples:

```
>> tens = caer.data.sunrise
>> filtered = caer.filters.sim_fog(tens, fog_coeff=-1)
>> filtered
(427, 640, 3)
```
caer.transforms.sim\_gravel(*tens*, *rectangular\_roi=(- 1, - 1, - 1, - 1)*, *num\_patches=8*)

Simulate gravelly conditions on an image.

#### **Parameters**

<span id="page-50-3"></span>• tens*[¶](#page-50-3)* (Tensor) – Any regular caer.Tensor.

- <span id="page-51-10"></span><span id="page-51-0"></span>• **rectangular\_roi**  $\mathcal{J}$  (tuple) – Rectanglar co-ordinates of the intended region of interest. Default: (-1,-1,-1,-1).
- <span id="page-51-1"></span>• num\_patches*[¶](#page-51-1)* (int) – Number of patches to operate on.

#### **Return type** Tensor

**Returns** Tensor of shape (height, width, channels).

Examples:

```
>> tens = caer.data.sunrise
>> filtered = caer.filters.sim_gravel(tens)
>> filtered
(427, 640, 3)
```
caer.transforms.sim\_motion\_blur(*tens*, *speed\_coeff=- 1*)

Simulate motion-blur conditions on an image.

#### **Parameters**

- <span id="page-51-2"></span>• tens*[¶](#page-51-2)* (Tensor) – Any regular caer.Tensor.
- <span id="page-51-3"></span>• **speed\_coeff**  $\mathcal{J}$  (int, float) – Speed coefficient. Value must be between 0 and 1.

**Return type** Tensor

**Returns** Tensor of shape (height, width, channels).

Examples:

```
>> tens = caer.data.sunrise
>> filtered = caer.filters.sim_motion_blur(tens, speed_coeff=-1)
>> filtered
(427, 640, 3)
```
caer.transforms.sim\_rain(*tens*, *slant=- 1*, *drop\_length=20*, *drop\_width=1*, *drop\_color=(200, 200, 200)*, *rain\_type='None'*)

Simulate rainy conditions on an image.

#### **Parameters**

- <span id="page-51-4"></span>• tens*[¶](#page-51-4)* (Tensor) – Any regular caer.Tensor.
- <span id="page-51-5"></span>• slant $\mathcal{J}(int)$  – Slant value.
- <span id="page-51-6"></span>• **drop\_length** $\mathcal{J}(int)$  – Length of the raindrop.
- <span id="page-51-7"></span>• **drop\_width** $\mathcal{J}(int)$  – Width of the raindrop.
- <span id="page-51-8"></span>• **drop\_color**  $\mathcal{J}$  (*tuple*) – Color of the raindrop.
- <span id="page-51-9"></span>• rain\_type*[¶](#page-51-9)* (str) – Type of rain. Can be either 'drizzle', 'heavy' or 'torrential'.

**Return type** Tensor

**Returns** Tensor of shape (height, width, channels).

```
>> tens = caer.data.sunrise
>> filtered = caer.filters.sim_rain(tens)
>> filtered
(427, 640, 3)
```
caer.transforms.sim\_shadow(*tens*, *num\_shadows=1*, *rectangular\_roi=(- 1, - 1, - 1, - 1)*, *shadow\_dimension=5*)

Simulate shadowy conditions on an image.

## **Parameters**

- <span id="page-52-0"></span>• tens*[¶](#page-52-0)* (Tensor) – Any regular caer.Tensor.
- <span id="page-52-1"></span>• **num\_shadows**  $\mathcal{J}(int)$  – Number of shadows to work with. Value must be between 1 and 10.
- <span id="page-52-2"></span>• **rectangular\_roi** $\mathcal{J}$  (*tuple*) – Rectanglar co-ordinates of the intended region of interest. Default: (-1,-1,-1,-1).
- <span id="page-52-3"></span>• **shadow\_dimensions**  $\mathcal{J}(int)$  – Number of shadow dimensions. Value must be > 3.

#### **Return type** Tensor

**Returns** Tensor of shape (height, width, channels).

Examples:

```
>> tens = caer.data.sunrise
>> filtered = caer.filters.sim_shadow(tens)
>> filtered
(427, 640, 3)
```
caer.transforms.sim\_snow(*tens*, *snow\_coeff=- 1*)

Simulate snowy conditions on an image.

#### **Parameters**

- <span id="page-52-4"></span>• tens*[¶](#page-52-4)* (Tensor) – Any regular caer.Tensor.
- <span id="page-52-5"></span>• **snow\_coeff**  $\mathcal{J}(int)$  – Coefficient value.

**Return type** Tensor

**Returns** Tensor of shape (height, width, channels).

Examples:

```
>> tens = caer.data.sunrise
>> filtered = caer.filters.sim_snow(tens, snow_coeff=-1)
>> filtered
(427, 640, 3)
```
caer.transforms.sim\_sun\_flare(*tens*, *flare\_center=- 1*, *angle=- 1*, *num\_flare\_circles=8*, *src\_radius=400*, *src\_color=(255, 255, 255)*)

Add a source of light (flare) on an specific region of an image.

<span id="page-53-10"></span>**Parameters**

- <span id="page-53-0"></span>• tens*[¶](#page-53-0)* (Tensor) – Any regular caer.Tensor.
- <span id="page-53-1"></span>• flare\_center*[¶](#page-53-1)* (int) – Center of the flare. Default: -1.
- <span id="page-53-2"></span>• angle<sub> $\mathcal I$ </sub> (int) – Angle of the flare. Default: -1
- <span id="page-53-3"></span>• **num\_flare\_circles**  $\mathcal{J}(int)$  – Number of flare circles to operate on.
- <span id="page-53-4"></span>• src\_radius*[¶](#page-53-4)* (int) – Intended size of the flare
- <span id="page-53-5"></span>• **src\_color**  $\mathcal{J}$  (*tuple*) – Intended source color of the flare

### **Return type** Tensor

**Returns** Tensor of shape (height, width, channels).

Examples:

```
>> tens = caer.data.sunrise
>> filtered = caer.filters.sim_sun_flare(tens)
>> filtered
(427, 640, 3)
```
caer.transforms.solarize(*tens*, *threshold=128*)

Invert all pixel values above a threshold.

### **Parameters**

- <span id="page-53-6"></span>• **tens** *[[* (*Tensor*) – The image to solarize.
- <span id="page-53-7"></span>• **threshold** $\mathcal{J}$  (int) – All pixels above this grayscale level are inverted.

### **Return type** Tensor

**Returns** Solarized image (Tensor)

Examples:

```
>> tens = caer.data.sunrise()
>> solarized = caer.solarize(tens, threshold=128)
>> solarized.shape
(427,640,3)
```
caer.transforms.translate(*image*, *x*, *y*)

Translates a given image across the x-axis and the y-axis

### **Parameters**

- <span id="page-53-8"></span>•  $\mathbf{x} \mathcal{J}$  (int) – shifts the image right (positive) or left (negative)
- <span id="page-53-9"></span>• **y** $\mathcal{J}$  (int) – shifts the image down (positive) or up (negative)

**Return type** Tensor

**Returns** The translated image

### caer.transforms.vflip(*tens*)

Flip an image vertically.

<span id="page-54-0"></span>**Parameters** tens*[¶](#page-54-0)* (Tensor) – Image to be flipped.

**Return type** Tensor

**Returns** Flipped image.

## **TEN**

## **CAER.VIDEO**

## <span id="page-56-1"></span><span id="page-56-0"></span>**10.1 Video Streams**

## **10.1.1 Stream**

caer.video.Stream(*source=0*, *qsize=128*)

This is an auxiliary class that enables Video Streaming for caer with minimalistic latency, and at the expense of little to no additional computational requirements.

The basic idea behind it is to tracks and save the salient feature array for the given number of frames and then uses these anchor point to cancel out all perturbations relative to it for the incoming frames in the queue. This class relies heavily on **Threaded Queue mode** for error-free & ultra-fast frame handling.

### **Parameters**

- source (int,  $str$ ) Source path for the video. Uses an external camera device if source is an integer.
- $qsize(int)$  Default queue size for handling the video streams. Default: 128.

## **10.2 LiveStream**

#### caer.video.LiveStream(*source=0*)

This is an auxiliary class that enables Live Video Streaming for caer with minimalistic latency, and at the expense of little to no additional computational requirements.

The basic idea behind it is to tracks and save the salient feature array for the given number of frames and then uses these anchor point to cancel out all perturbations relative to it for the incoming frames in the queue. This class relies heavily on **Threaded Queue mode** for error-free & ultra-fast frame handling.

**Parameters source** (int) – Source path for the video. If source=0, the default camera device is used. For multiple external camera devices, use incremented values. For eg: source=1 represents the second camera device on your system.

## **Frame Extraction**

## <span id="page-57-0"></span>**10.2.1 extract\_frames**

caer.video.extract\_frames(*input\_folder*, *output\_folder*, *target\_size=None*, *recursive=False*, *label\_counter=None*, *max\_video\_count=None*, *frames\_per\_sec=None*, *frame\_interval=None*, *dest\_filetype='jpg'*)

Extract frames from videos within a directory and save them as separate frames in an output directory.

### **Parameters**

- input\_folder  $(str)$  Input video directory.
- output\_folder  $(str)$  Output directory to save the frames.
- target\_size (tuple) Destination Image Size (tuple of size 2)
- label\_counter  $(int)$  Starting label counter (optional)
- $max\_video\_count(int) Number of videos to process.$
- frames\_per\_sec (int, float) Number of frames to process per second.
- frame\_interval (int, float) Interval between the frames to be processed.
- dest\_filetype (str) Processed image filetype (png, jpg). Default: png

## **Return type** int

**Returns** label\_counter (after processing)

**Video Stablizer**

## **10.2.2 Stablizer**

## **ELEVEN**

# **CONTRIBUTOR CODE OF CONDUCT**

# <span id="page-58-0"></span>**11.1 Our Pledge**

In the interest of fostering an open and welcoming environment, we as contributors and maintainers pledge to make participation in our project and our community a harassment-free experience for everyone, regardless of age, body size, disability, ethnicity, gender identity and expression, level of experience, education, socio-economic status, nationality, personal appearance, race, religion, or sexual identity and orientation.

# **11.2 Our Standards**

Examples of behavior that contributes to creating a positive environment include:

- Using welcoming and inclusive language
- Being respectful of differing viewpoints and experiences
- Gracefully accepting constructive criticism
- Focusing on what is best for the community
- Showing empathy towards other community members

Examples of unacceptable behavior by participants include:

- The use of sexualized language or imagery and unwelcome sexual attention or advances
- Trolling, insulting/derogatory comments, and personal or political attacks
- Public or private harassment
- Publishing others' private information, such as a physical or electronic address, without explicit permission
- Other conduct which could reasonably be considered inappropriate in a professional setting

# **11.3 Our Responsibilities**

Project maintainers are responsible for clarifying the standards of acceptable behavior and are expected to take appropriate and fair corrective action in response to any instances of unacceptable behavior.

Project maintainers have the right and responsibility to remove, edit, or reject comments, commits, code, wiki edits, issues, and other contributions that are not aligned to this Code of Conduct, or to ban temporarily or permanently any contributor for other behaviors that they deem inappropriate, threatening, offensive, or harmful.

# **11.4 Scope**

This Code of Conduct applies both within project spaces and in public spaces when an individual is representing the project or its community. Examples of representing a project or community include using an official project e-mail address, posting via an official social media account or acting as an appointed representative at an online or offline event. Representation of a project may be further defined and clarified by project maintainers.

# **11.5 Enforcement**

Instances of abusive, harassing or otherwise unacceptable behavior may be reported by contacting the project team at [jasmcaus@gmail.com.](mailto:jasmcaus@gmail.com) All complaints will be reviewed and investigated and will result in a response that is deemed necessary and appropriate to the circumstances. The project team is obligated to maintain confidentiality with regard to the reporter of an incident. Further details of specific enforcement policies may be posted separately.

Project maintainers who do not follow or enforce the Code of Conduct in good faith may face temporary or permanent repercussions as determined by other members of the project's leadership.

# **11.6 Attribution**

This Code of Conduct is adapted from the [Contributor Covenant,](https://www.contributor-covenant.org) version 1.4, available [here.](https://www.contributor-covenant.org/version/1/4/code-of-conduct.html)

# **TWELVE**

# **CAER GOVERNANCE | PERSONS OF INTEREST**

# <span id="page-60-0"></span>**12.1 Leads**

• Jason Dsouza [\(jasmcaus\)](https://github.com/jasmcaus) (Caer founder)

# **12.2 Core Maintainers**

• Jason Dsouza [\(jasmcaus\)](https://github.com/jasmcaus) (Caer founder)

# **THIRTEEN**

# **INDICES AND TABLES**

- <span id="page-62-0"></span>• genindex
- modindex
- search

# **PYTHON MODULE INDEX**

<span id="page-64-0"></span>c

caer.path, [37](#page-40-0) caer.transforms, [41](#page-44-0)

## **INDEX**

## <span id="page-66-0"></span>A

abspath() (*in module caer.path*), [37](#page-40-4) adjust\_brightness() (*in module caer.transforms*), [41](#page-44-6) adjust\_contrast() (*in module caer.transforms*), [41](#page-44-6) adjust\_gamma() (*in module caer.transforms*), [41](#page-44-6) adjust\_hue() (*in module caer.transforms*), [42](#page-45-5) adjust\_saturation() (*in module caer.transforms*), [42](#page-45-5) affine() (*in module caer.transforms*), [43](#page-46-12) audio\_mixer() (*in module caer.data*), [19](#page-22-5)

# B

bear() (*in module caer.data*), [19](#page-22-5) beverages() (*in module caer.data*), [20](#page-23-4) bgr2gray() (*in module caer.color*), [14](#page-17-4) bgr2hsv() (*in module caer.color*), [14](#page-17-4) bgr2lab() (*in module caer.color*), [14](#page-17-4) bgr2rgb() (*in module caer.color*), [13](#page-16-3) black\_cat() (*in module caer.data*), [20](#page-23-4) blue\_tang() (*in module caer.data*), [21](#page-24-4) brighten() (*in module caer.transforms*), [43](#page-46-12)

# C

caer.path module, [37](#page-40-4) caer.transforms module, [41](#page-44-6) camera() (*in module caer.data*), [21](#page-24-4) chdir() (*in module caer.path*), [37](#page-40-4) controller() (*in module caer.data*), [22](#page-25-4) correct\_exposure() (*in module caer.transforms*), [44](#page-47-6) cwd() (*in module caer.path*), [37](#page-40-4)

# D

darken() (*in module caer.transforms*), [44](#page-47-6) dirname() (*in module caer.path*), [37](#page-40-4) drone() (*in module caer.data*), [22](#page-25-4) dusk() (*in module caer.data*), [23](#page-26-4)

# E

equalize() (*in module caer.transforms*), [44](#page-47-6) exists() (*in module caer.path*), [37](#page-40-4)

extract\_frames() (*in module caer.video*), [54](#page-57-0)

# F

fighter\_fish() (*in module caer.data*), [23](#page-26-4)

# G

get\_size() (*in module caer.path*), [37](#page-40-4) gold\_fish() (*in module caer.data*), [24](#page-27-4) green\_controller() (*in module caer.data*), [24](#page-27-4) green\_fish() (*in module caer.data*), [25](#page-28-4) guitar() (*in module caer.data*), [25](#page-28-4)

## H

hflip() (*in module caer.transforms*), [45](#page-48-8) hsv2bgr() (*in module caer.color*), [15](#page-18-3) hsv2gray() (*in module caer.color*), [15](#page-18-3) hsv2lab() (*in module caer.color*), [16](#page-19-3) hsv2rgb() (*in module caer.color*), [15](#page-18-3) hvflip() (*in module caer.transforms*), [45](#page-48-8)

## I

imread() (*in module caer.io*), [33](#page-36-4) imsave() (*in module caer.io*), [33](#page-36-4) is\_image() (*in module caer.path*), [37](#page-40-4) is\_video() (*in module caer.path*), [38](#page-41-11) isfile() (*in module caer.path*), [38](#page-41-11) island() (*in module caer.data*), [26](#page-29-4)

## J

jellyfish() (*in module caer.data*), [26](#page-29-4)

# L

lab2bgr() (*in module caer.color*), [16](#page-19-3) lab2gray() (*in module caer.color*), [17](#page-20-2) lab2hsv() (*in module caer.color*), [17](#page-20-2) lab2rgb() (*in module caer.color*), [16](#page-19-3) laptop() (*in module caer.data*), [27](#page-30-4) list\_images() (*in module caer.path*), [38](#page-41-11) list\_media() (*in module caer.path*), [38](#page-41-11) list\_videos() (*in module caer.path*), [39](#page-42-8) listdir() (*in module caer.path*), [39](#page-42-8)

LiveStream() (*in module caer.video*), [53](#page-56-1)

## M

minijoin() (*in module caer.path*), [39](#page-42-8) mkdir() (*in module caer.path*), [39](#page-42-8) module caer.path, [37](#page-40-4) caer.transforms, [41](#page-44-6) mountain() (*in module caer.data*), [27](#page-30-4)

# N

night() (*in module caer.data*), [28](#page-31-4)

## P

pad() (*in module caer.transforms*), [45](#page-48-8) phone() (*in module caer.data*), [30](#page-33-4) posterize() (*in module caer.transforms*), [46](#page-49-5) puppies() (*in module caer.data*), [28](#page-31-4) puppy() (*in module caer.data*), [29](#page-32-4)

# R

rand\_flip() (*in module caer.transforms*), [46](#page-49-5) random\_brightness() (*in module caer.transforms*), [46](#page-49-5) red\_fish() (*in module caer.data*), [29](#page-32-4) resize() (*in module caer.io*), [34](#page-37-5) rgb2bgr() (*in module caer.color*), [12,](#page-15-3) [13](#page-16-3) rgb2gray() (*in module caer.color*), [13](#page-16-3) rgb2hsv() (*in module caer.color*), [13](#page-16-3) rotate() (*in module caer.transforms*), [47](#page-50-4)

# S

sea\_turtle() (*in module caer.data*), [30](#page-33-4) sim\_autumn() (*in module caer.transforms*), [47](#page-50-4) sim\_fog() (*in module caer.transforms*), [47](#page-50-4) sim\_gravel() (*in module caer.transforms*), [47](#page-50-4) sim\_motion\_blur() (*in module caer.transforms*), [48](#page-51-10) sim\_rain() (*in module caer.transforms*), [48](#page-51-10) sim\_shadow() (*in module caer.transforms*), [49](#page-52-6) sim\_snow() (*in module caer.transforms*), [49](#page-52-6) sim\_sun\_flare() (*in module caer.transforms*), [49](#page-52-6) smart\_resize() (*in module caer.io*), [35](#page-38-3) snow() (*in module caer.data*), [31](#page-34-4) solarize() (*in module caer.transforms*), [50](#page-53-10) Stream() (*in module caer.video*), [53](#page-56-1) sunrise() (*in module caer.data*), [31](#page-34-4)

# T

tent() (*in module caer.data*), [32](#page-35-2) to\_bgr() (*in module caer.color*), [11](#page-14-4) to\_gray() (*in module caer.color*), [11](#page-14-4) to\_hls() (*in module caer.color*), [12](#page-15-3) to\_hsv() (*in module caer.color*), [12](#page-15-3) to\_lab() (*in module caer.color*), [12](#page-15-3)

to\_rgb() (*in module caer.color*), [11](#page-14-4) translate() (*in module caer.transforms*), [50](#page-53-10)

## V

vflip() (*in module caer.transforms*), [50](#page-53-10)